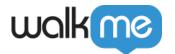

# Mobile: What Are iOS Campaign Callbacks and How Are They Used?

## **Brief Overview**

**As of WalkMe Mobile SDK version 1.6.0** the WalkMe Mobile SDK supports campaign callbacks.

Callbacks are a programmatic way for an app to register to WalkMe Campaign events. By implementing the Campaign Callbacks interface, apps can use the data transferred through the callback objects (including Campaign and user information) and utilize it for the app's purposes, such as passing that information to any analytics or CRM system unrelated to WalkMe, or updating any app or user settings according to the user interaction with the Campaign.

## Use Cases

Campaign callbacks can be used for the following and many more:

- Track user onboarding from any analytics system
- Generate opportunities in a CRM based on user engagement with WalkMe Shoutout i.e. "Are you interested in a free demo? Yes / No"
- Integrate with existing support systems to track and compare WalkThru usage/completion against the top support ticket topics

Below is a description of all the required steps in order to implement campaign callbacks.

# Using Campaign Callbacks

To be able to register to campaign callbacks, first implement this protocol:

```
/**
 * Interface definition for a callback to be invoked in Campaign actions.
 */
@protocol WMCampaignInfoDelegate <NSObject>

/**
 * Called after campaign was dismissed.
 *
 * @param campaignInfo The dismissed campaign info.
 */
```

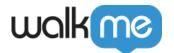

(void)campaignDidDismiss:(WMCampaignInfo \*)campaignInfo;

#### @end

After implementing the protocol, use the setCampaignInfoDelegate method to register to the campaign callback events:

```
/**
 * Register a delegate to campaign events
 *
 *@param delegate The delegate
 *
 */
```

+ (void)setCampaignInfoDelegate:(id<WMCampaignInfoDelegate>)delegate;

The callback return object will be of class WMCampaignInfo, which includes the following information:

| Item            | Retreived By  | Description                                                                                                    |
|-----------------|---------------|----------------------------------------------------------------------------------------------------|
| Campaign CTA    | campaginCta   | The campaign CTA that the app user has interacted with. For all CTAs other than the custom one, the CTA returned will be: abbi://cta , for example: abbi://ok or abbi://never |
| Campaign ID     | campaignId    | The unique ID assigned to the campaign                                                                                                    |
| Campaign CTA ID | campaignCtald | The unique ID for the Campaign CTA                                                                                                    |
| User Data       | userData      | An object holding information on the user who interacted with the campaign. See full description of the object below.                                                         |
| Campaign Data   | campaignData  | A placeholder object added for possible future use of additional data appended to the campaign. Survey submission data is populated here.                                     |

@interface WMCampaignInfo : NSObject

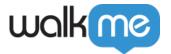

```
@property (nonatomic,strong) NSString* campaginCta;
@property (nonatomic,strong) NSString* campaignCtaId;
@property (nonatomic,strong) NSString* campaignId;
@property (nonatomic,strong) WMUserData* userData;
@property (nonatomic,strong) NSDictionary* campaignData;
```

### @end

As mentioned above, WMCampaignInfo includes the object WMUserData, which is described below:

| Item                       | Retreived By           | Description                                                                                                    |
|----------------------------|------------------------|----------------------------------------------------------------------------------------------------|
| Public User<br>Attributes  | *userAttributes        | All of the public user attributes that were set for the app user by the moment the user interacted with the campaign. The list will always include the attribute key and its value, e.g. { "lead_id" : "12345" , "account_type" : "family"}  |
| Private User<br>Attributes | *privateUserAttributes | All of the private user attributes that were set for the app user by the moment the user interacted with the campaign. The list will always include the attribute key and its value, e.g. { "lead_id" : "12345" , "account_type" : "family"} |
| Session Duration           | sessionDuration        | How long was the user session at<br>the moment the user made the<br>campaign interaction                                                                                                    |
| iOS Version                | systemVersion          | The user's OS version                                                                                                    |
| Device Unique ID           | deviceId               | The device <u>unique ID</u>                                                                                                    |
| Device Model               | deviceModel            | The user's device model                                                                                                    |
| Device Orientation         | deviceOrientation      | The device orientation at the moment the user interacted with the campaign                                                                                                    |
| App Version                | appVersion             | The app version the user is using                                                                                                    |
| App Name                   | appName                | The app name                                                                                                    |
| Locale                     | locale                 | The user's device locale                                                                                                    |

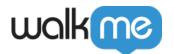

| SDK Version                  | sdkVer        | The SDK version integrated with the app the user is using                                                                                      |
|------------------------------|---------------|----------------------------------------------------------------------------------------------------|
| Session ID                   | sessionId     | The unique session ID generated by WalkMe                                                                                                    |
| Push Notifications<br>Status | isPushEnabled | Has the user enabled push notification for the app (true / false). If the app does not feature push notifications – the value will be "false". |
| Device Timezone              | timezone      | The user timezone as set on the device.                                                                                                    |
| Network                      | network       | The network type the user is using:<br>WiFi / Cellular / Offline                                                                               |
| System Name                  | systemName    | The user's OS name – in this case will always be "iOS"                                                                                         |
| Current user timestamp       | timestamp     | The user's current timestamp                                                                                                    |

This is the structure for the WMUserData object:

```
@interface WMUserData : NSObject

/**
 * User Attributes in current session.
 */
@property (nonatomic, strong) NSDictionary *userAttributes;

/**
 * Private User Attributes in current session.
 */
@property (nonatomic, strong) NSDictionary *privateUserAttributes;

/**
 * User Session Duration in second.
 */
@property (nonatomic, strong) NSNumber* sessionDuration;

/**
 * User's iOS version
```

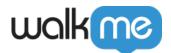

```
*/
@property (nonatomic,strong) NSString* systemVersion;
/**
 * Device Unique ID
@property (nonatomic,strong) NSString* deviceId;
/**
 * Device Model.
@property (nonatomic,strong) NSString* deviceModel;
/**
 * Device Orientation PRT REG / LSL.
@property (nonatomic,strong) NSString* deviceOrientation;
/**
 * The application version.
@property (nonatomic,strong) NSString* appVersion;
/**
 * The application name.
@property (nonatomic,strong) NSString* appName;
/**
 * Locale language for user's device.
@property (nonatomic,strong) NSString* locale;
/**
 * WalkMe SDK version.
@property (nonatomic, strong) NSString* sdkVer;
/**
 * Session unique id.
 */
@property (nonatomic,strong) NSString* sessionId;
```

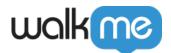

```
/**
 * If Push notification approved for user.
 */
@property (nonatomic,strong) NSString* isPushEnabled;
/**
 * User device timezone.
 */
@property (nonatomic,strong) NSString* timezone;
/**
 * User current network ( WIFI / 3G ).
 */
@property (nonatomic,strong) NSString* network;
/**
 * User OS System Name.
 */
@property (nonatomic,strong) NSString* systemName;
/**
 * Current Timestamp for this User.
 */
@property (nonatomic,strong) NSString* timestamp;
@end
```